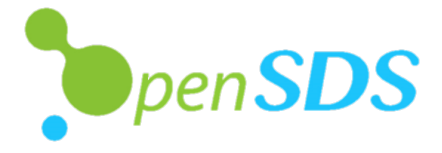

### **Managing Flash In OpenSDS For Cloud Native Frameworks**

**STEVEN TAN,** OpenSDS TSC Chair, VP & CTO Cloud Storage Solution - Huawei @stevenphtan **ANJANEYA 'REDDY' CHAGAM**, OpenSDS TSC, Chief SDS Architect – Intel

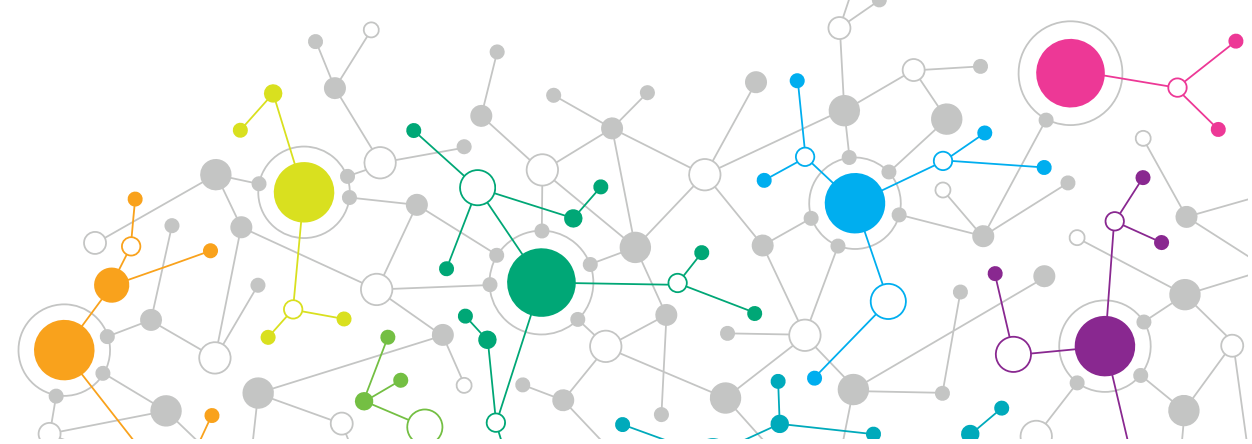

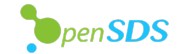

### **Overview**

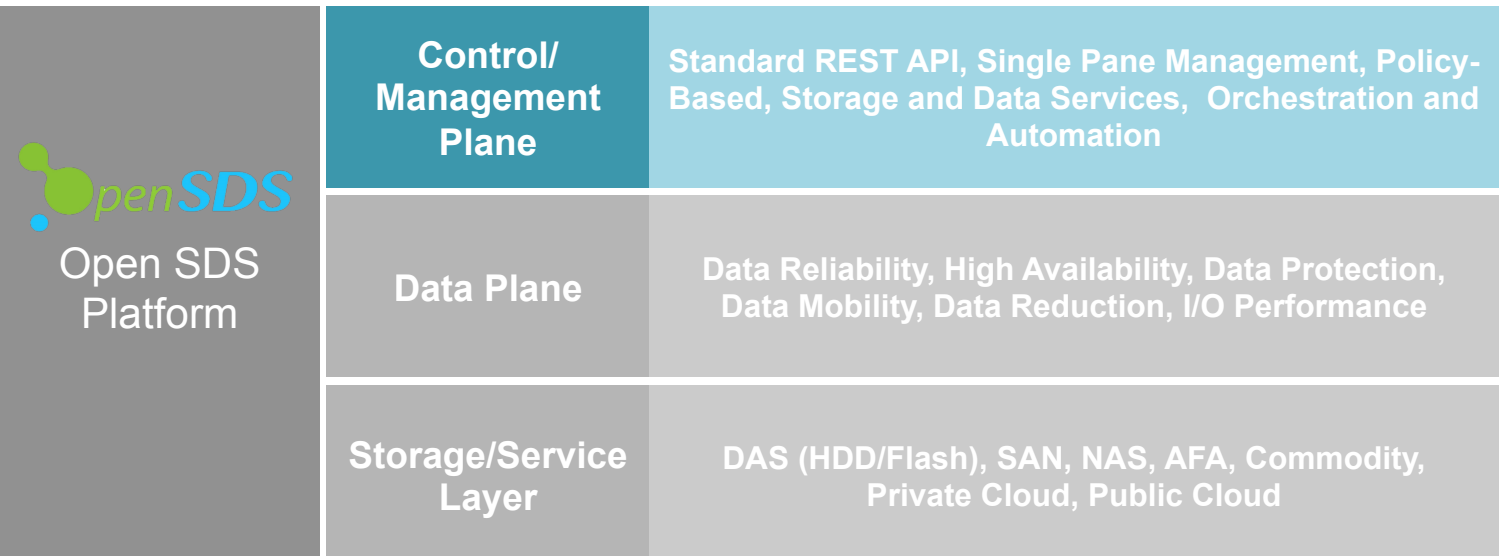

### **Decoupled control plane from data plane and storage/service layer**

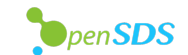

## **The Projects**

#### **SUSHI**  The Northbound Plug-ins Project

 $\triangleright$ 

Common plug-ins to enable OpenSDS storage services for cloud and application frameworks

#### **HOTPOT**  The Storage Controller Project

 $\triangleright$ 

Single control for block, file, and object services across storage on premise and in clouds

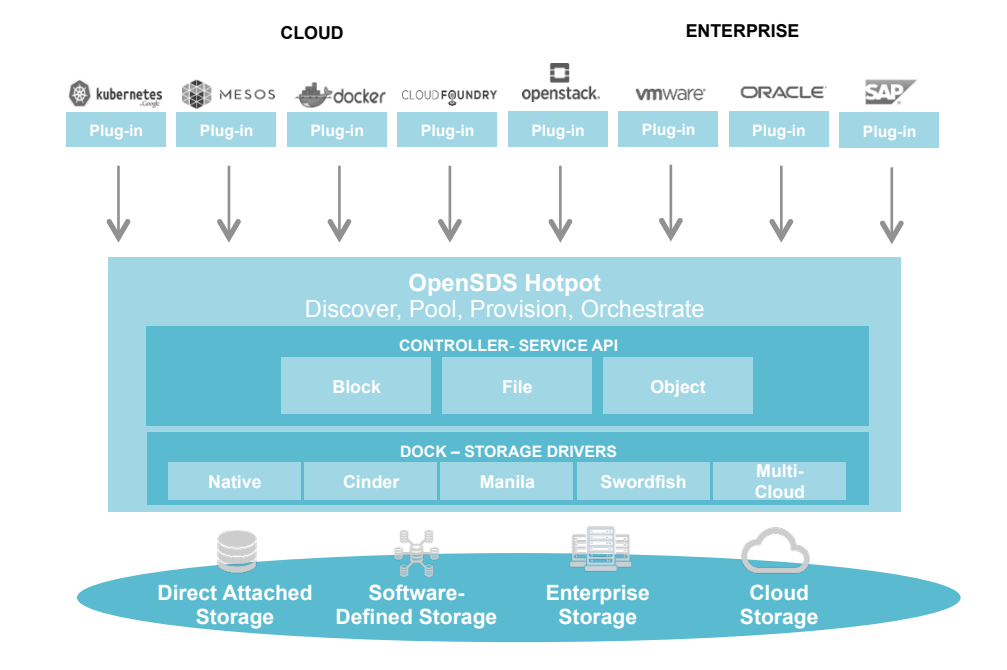

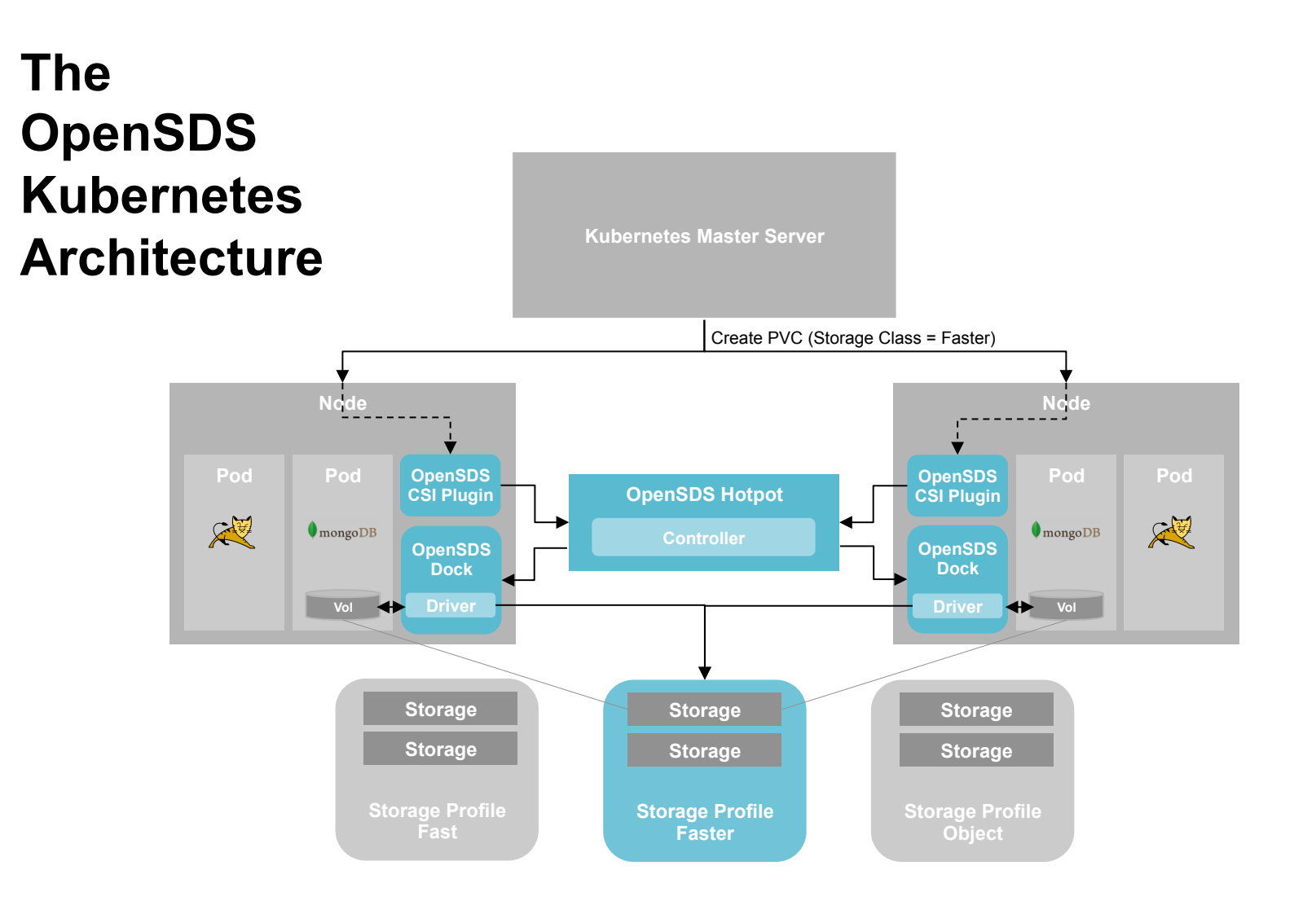

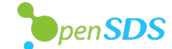

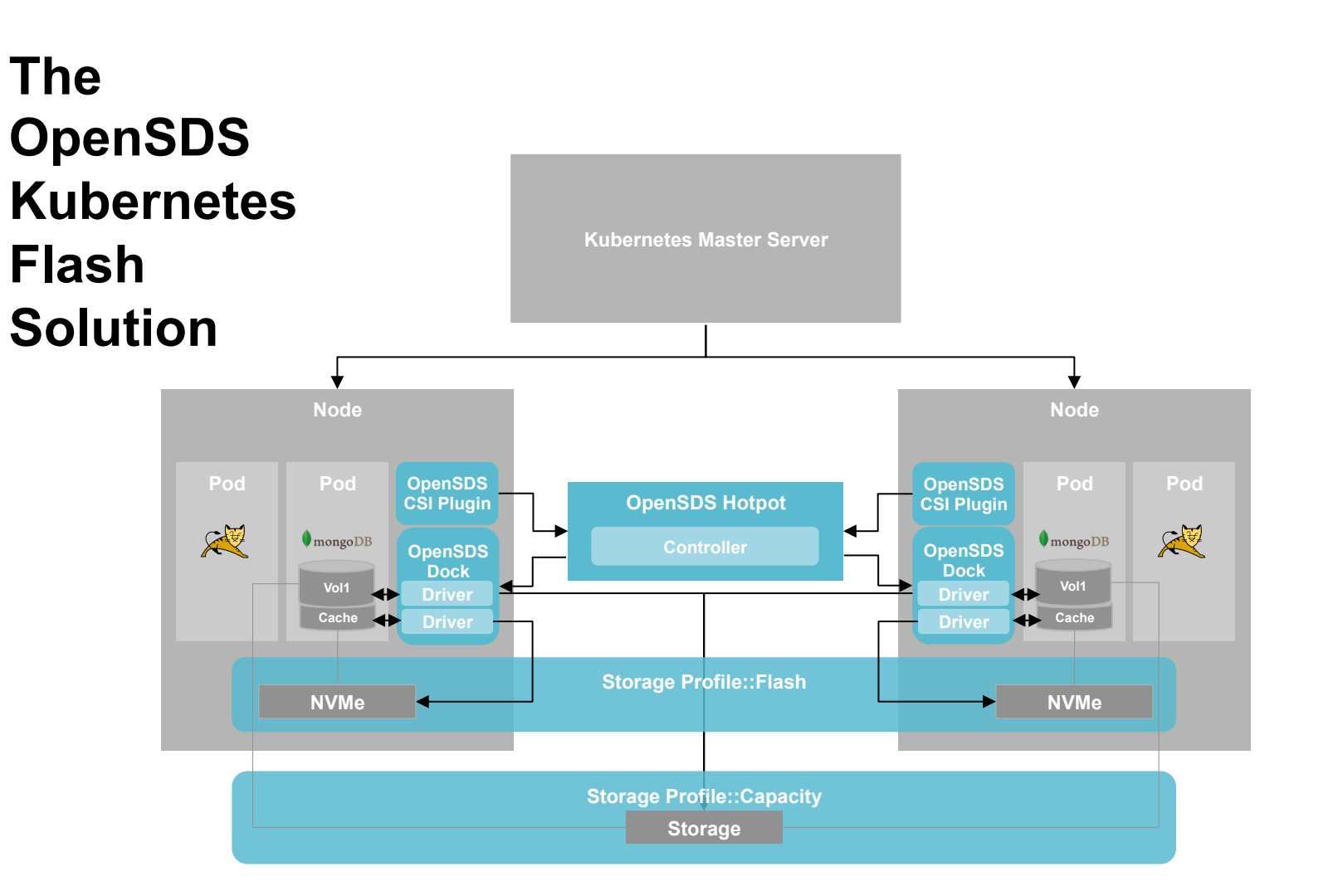

**OpenSDS** 

5

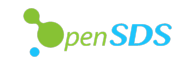

### **NVM Express (NVMe)**

### Standardized interface for non-volatile memory, http://nvmexpress.org

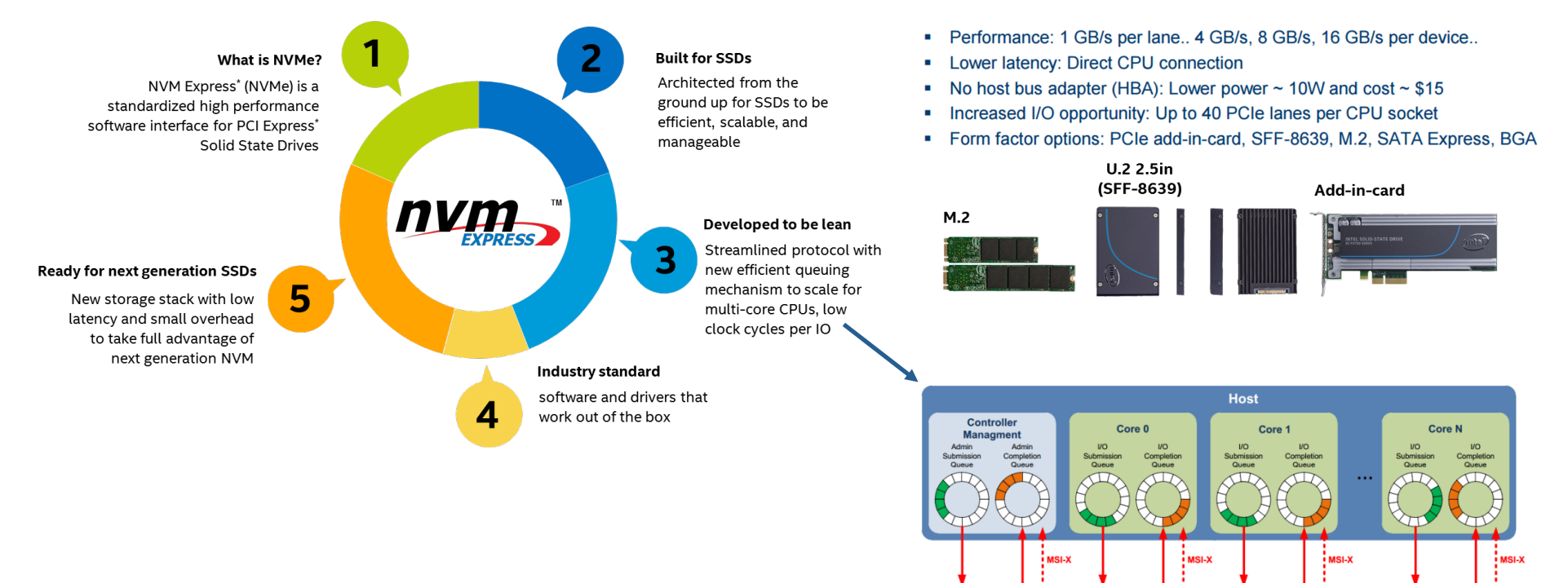

Source: Intel. Other names and brands are property of their respective owners. Technology claims are based on comparisons of latency, density and write cycling<br>
6 metrics amongst memory technologies recorded on published specifications of in-market memory products against internal Intel specifications.

**NVMe Controller** 

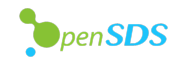

# **Remote Access To Storage – iSCSI and NVMe-oF**

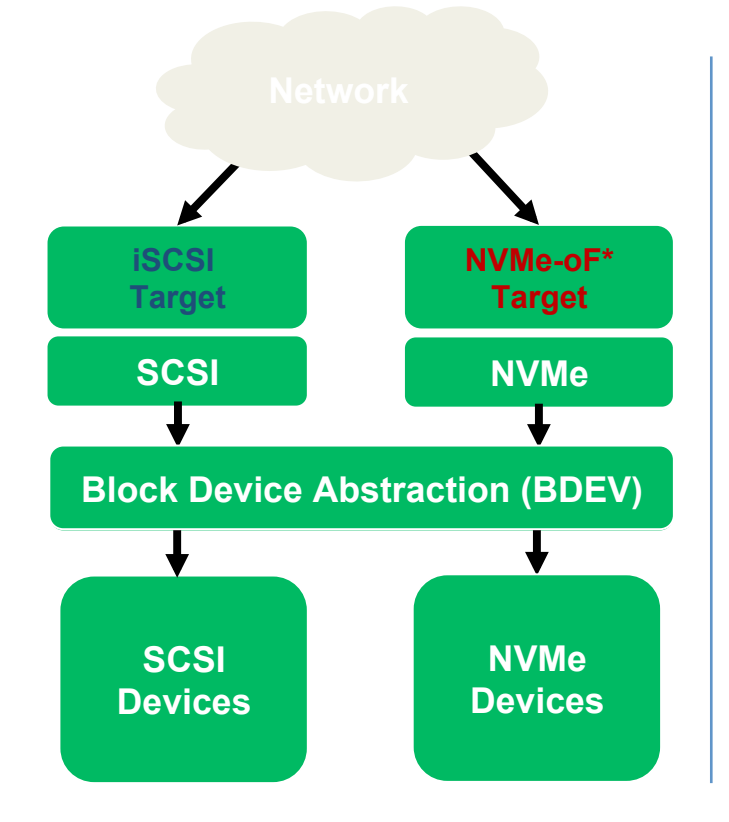

- NVMe-over-Fabrics
	- NVMe commands over storage networking fabric
- NVMe-oF supports various fabric transports
	- RDMA (RoCE, iWARP)
	- InfiniBand™
	- Fibre Channel
	- Intel® Omni-Path **Architecture**
	- Future Fabrics

#### **Disaggregated Cloud Deployment Model**

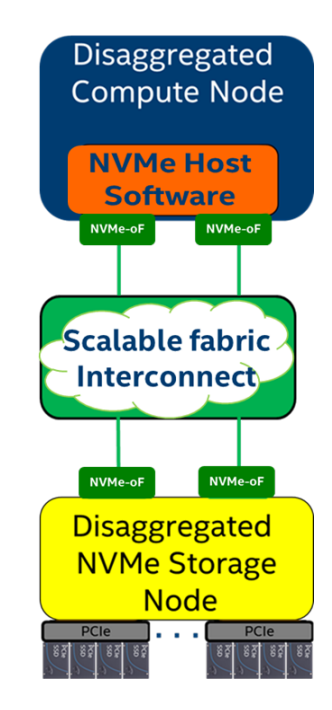

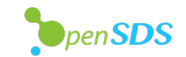

# **NVMe-oF: Local NVMe Performance**

- The idea is to extend the efficiency of the local NVMe interface over a network fabric
	- Ethernet or IB
	- NVMe commands and data structures are transferred end to end
- Relies on RDMA for performance – Bypassing TCP/IP
- For more Information on NVMe over Fabrics (NVMe-oF)

http://www.nvmexpress.org/wp-content/ uploads/NVMe\_Over\_Fabrics.pdf

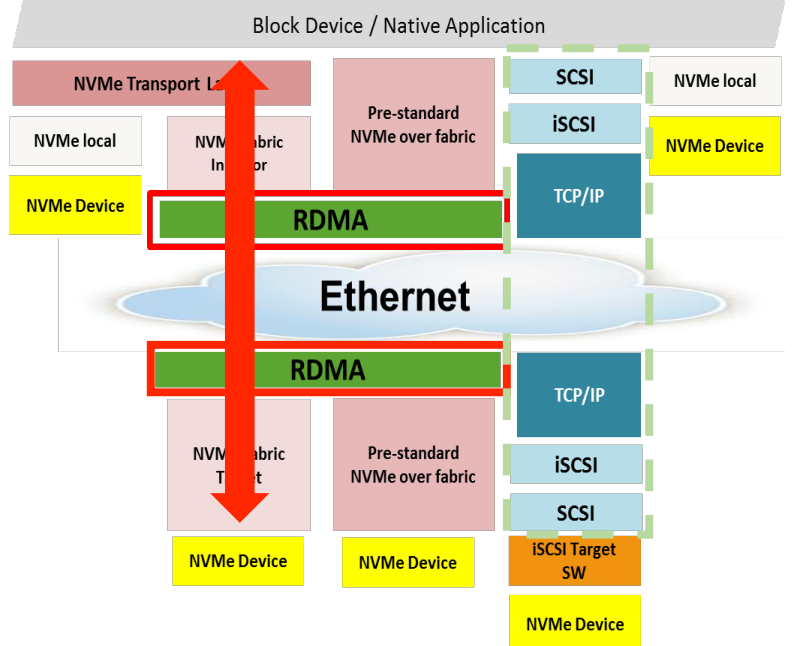

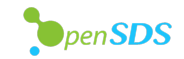

## **NVMe-oF: Kernel Initiator**

- Uses nvme-cli package implement the kernel initiator side
- Connect to remote target
- nvme connect –t rdma –n <conn\_nqn> –a <target\_ip> –s <target\_port>
- nvme list to get all the nvme devices

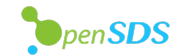

## **NVMe-oF: Kernel Target**

- Uses nvmetcli package implement the kernel target side
- nvme save <file\_name>- to create new subsystem
- nvme restore to load existing subsystems

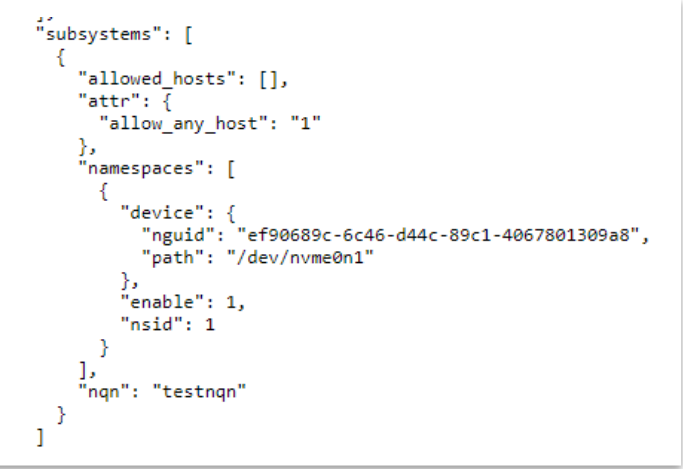

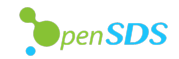

## **NVMe-oF in OpenSDS**

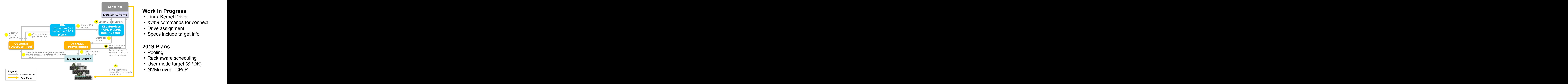

### **Work In Progress**

- Linux Kernel Driver
- *nvme* commands for connect
- Drive assignment
- Specs include target info

### **2019 Plans**

- Pooling
- Rack aware scheduling
- User mode target (SPDK)
- NVMe over TCP/IP

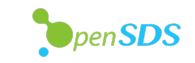

# **OpenSDS Roadmap v0.17**

#### **2017H2 ZEALAND**

#### • Kubernetes FlexVolume

- Vol CRUD
- Standalone Cinder Integration
- CSI Support
- Ceph, LVM

#### **2018H1 ARUBA**

- OpenStack
- Replication Array-Based, Host-Based
- Dashboard
- Storage Profiles
- Enumeration
- Block Storage
	- Cinder Drivers
	- Ceph • LVM
	- Huawei: Dorado

#### **2018H2 BALI**

- S3 Object
- Multi-Cloud Data **Control**
- Multi-OpenStack
- Monitoring
- Storage Groups Snapshots, Replication
- Southbound Swordfish\*
- NVMeoF Preview

#### **2019H1 CAPRI\***

- File Share
- Analytics
- Lifecycle
- Migration
- Data Protection
- NVMeoF

#### **2019H2++**

- Optimization
- Tiering
- Security
- Sharing
- Networking
- SCM

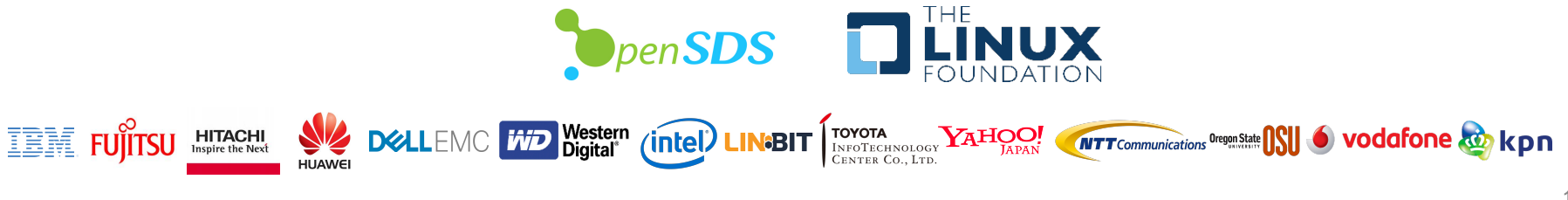

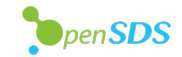

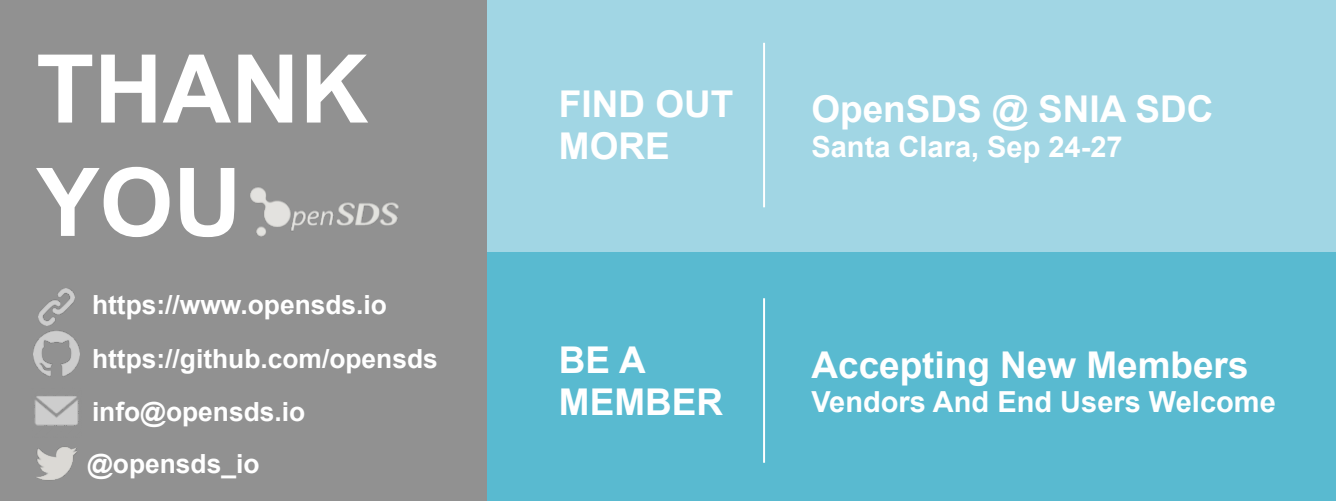